## Examples of drawing in autocad jpeg free

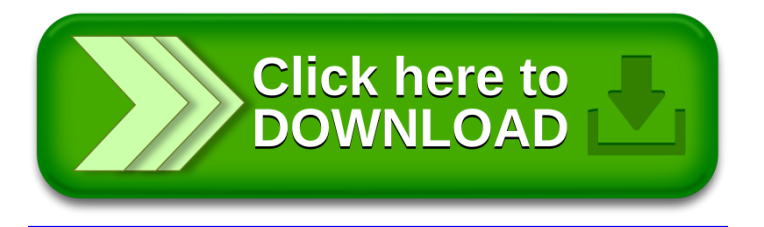